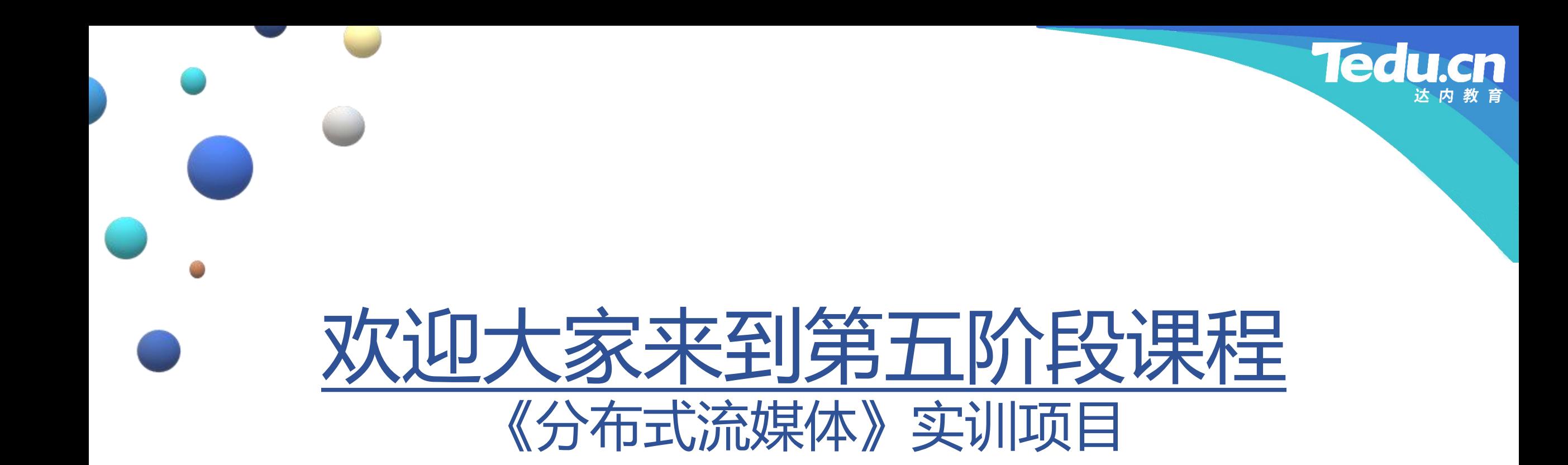

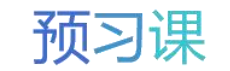

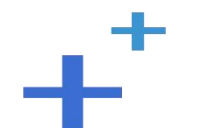

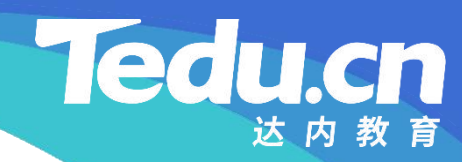

预习课

# TNV DAY04

预习课

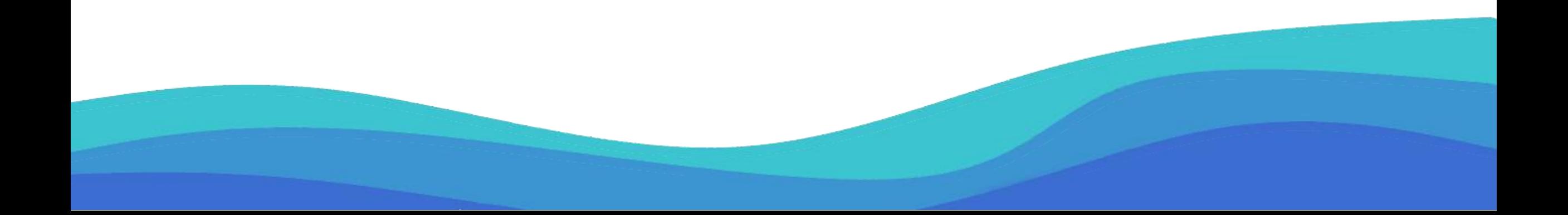

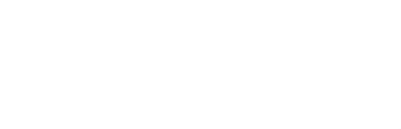

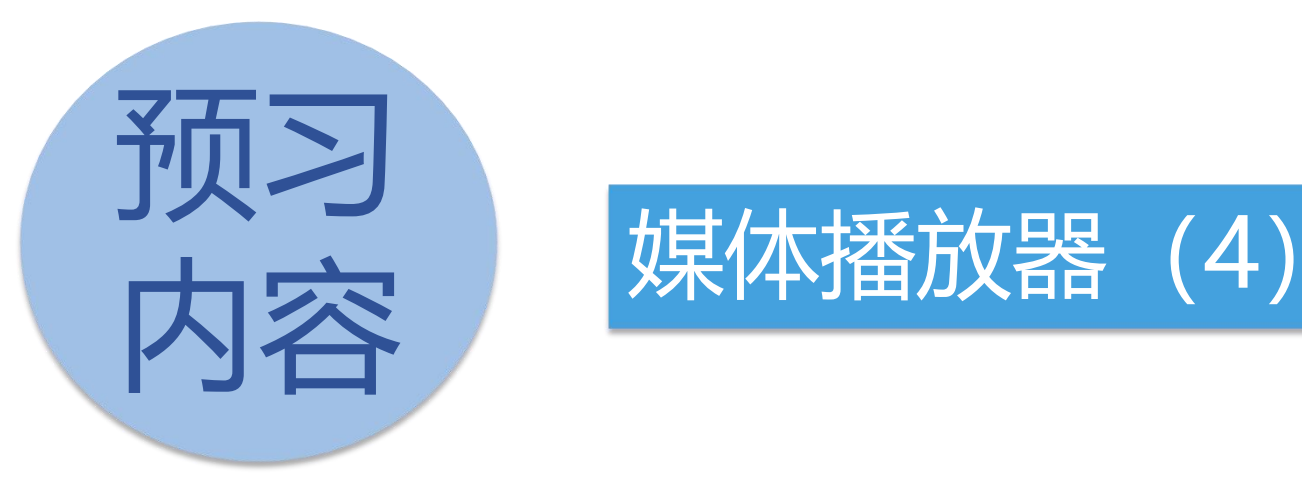

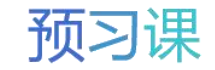

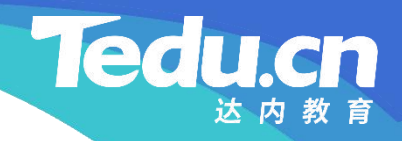

# 媒体播放器(4)

 $+^{+}$ 

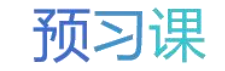

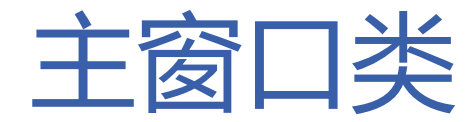

- 成员变量
- **知** – 用户界面:ui
- **识** 内嵌视频:embed **讲**
- **解** VLC实例:vlcInstance
	- VLC媒体播放器: vlcMediaPlayer
	- VLC事件管理器: vlcEventManager
	- VLC媒体: vlcMedia
	- VLC媒体长度:vlcMediaLength

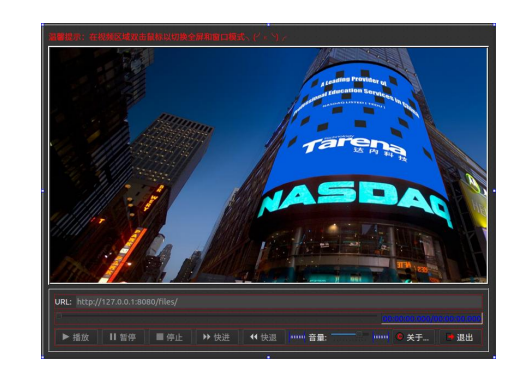

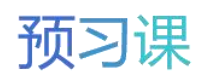

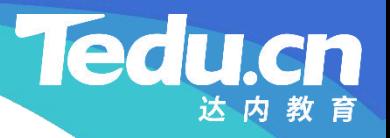

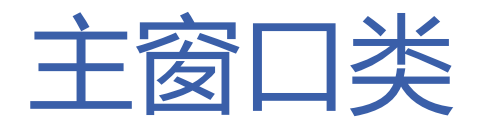

- 构造函数
	- 实例化用户界面
- **知 识** – 构造VLC参数列表
- **讲** 创建VLC实例 **解**
	- 创建VLC媒体播放器
	- 视频窗口模式
		- Ø 内嵌视频窗口
			- 将视频框控件设置为VLC播放器的输出窗口
			- 为视频框控件安装事件过滤器, 以截获鼠标双击事件, 切换全屏和窗口模式
		- Ø 独立视频窗口
			- 销毁屏幕框控件(及其子控件——视频框控件)
		- 创建VLC事件管理器

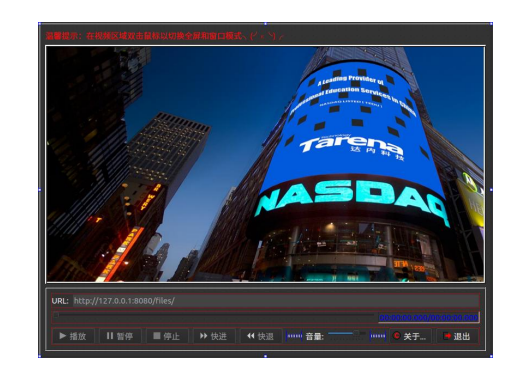

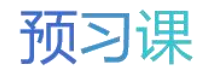

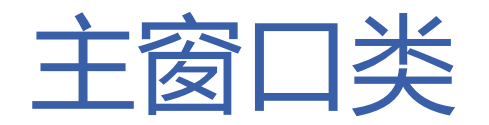

- 构造函数
	- 设置VLC事件回调
- **知 识** Ø 响应媒体长度改变事件——设置进度滑块控件
- **讲 > 若内嵌视频**
- **解** – 响应视频输出启动事件——枚举视频框控件的所有子窗口并禁用之,在Windows上若不禁用视频框控 件的子窗口, 即VLC视频输出窗口, 鼠标停留其上将导致界面崩溃
	- Ø 响应时间改变事件——同步进度滑块控件和进度标签控件
	- Ø 响应终点到达事件——停止播放
	- Ø 初始化界面
	- Ø 初始化音量
	- 析构函数
		- 销毁VLC媒体播放器、VLC实例和用户界面

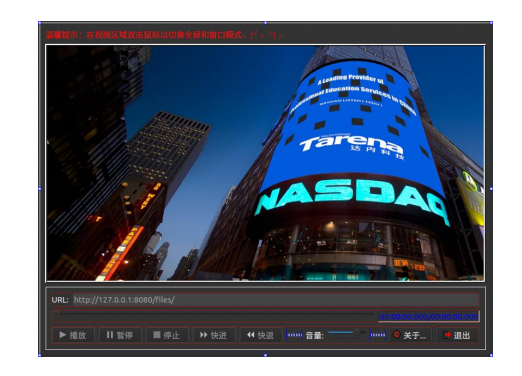

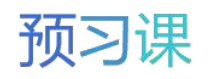

达内教育

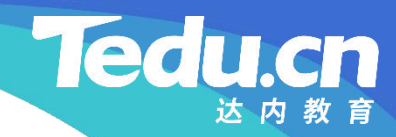

# 附录:程序清单

 $+^{+}$ 

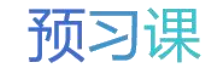

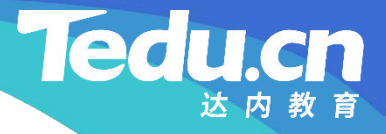

#ifndef MAINWINDOW\_H #define MAINWINDOW\_H

**知** #include <QMainWindow> **识** #include <vlc/vlc.h> **讲** #ifdef Q\_OS\_WINDOWS **解** #include <windows.h> #endif // Q\_OS\_WINDOWS

> QT BEGIN NAMESPACE namespace Ui { class MainWindow; } QT\_END\_NAMESPACE

class MainWindow : public QMainWindow

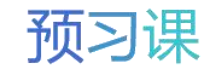

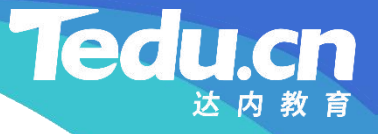

 $\{$ 

Q\_OBJECT

#### **知** public: **识** // 构造函数 **讲** MainWindow(QWidget \*parent = nullptr, bool embed = false); **解** // 析构函数  $\gamma_{\text{MainWindow}}$   $\gamma$ ;

private: // 响应媒体长度改变事件的静态处理函数 static void onMediaPlayerLengthChanged( libvlc\_event\_t const\* event, void\* data); // 响应媒体长度改变事件的普通处理函数 void onMediaPlayerLengthChanged(libvlc\_time\_t length);

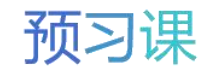

## QtPlayer/Src/MainWindow.h

#ifdef Q\_OS\_WINDOWS

// 子窗口枚举回调函数

**知** // 响应视频输出启动事件的静态处理函数 **识** static void onMediaPlayerVout( static BOOL CALLBACK onEnumVLCWindow(HWND hwnd, LPARAM);

**讲** libvlc\_event\_t const\*, void\* data); **解** // 响应视频输出启动事件的普通处理函数 void onMediaPlayerVout(void); #endif // Q\_OS\_WINDOWS

> // 响应时间改变事件的静态处理函数 static void onMediaPlayerTimeChanged( libvlc\_event\_t const\* event, void\* data); // 响应时间改变事件的普通处理函数 void onMediaPlayerTimeChanged(libvlc time t time);

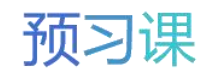

#### **Tedu**

## QtPlayer/Src/MainWindow.h

**知** // 响应终点到达事件的普通处理函数 识 void onMediaPlayerEndReached(void); // 响应终点到达事件的静态处理函数 static void onMediaPlayerEndReached( libvlc\_event\_t const\*, void\* data);

**解** // 显示窗口时被调用的虚函数 void showEvent (QShowEvent\*); // 视频框控件有事件时被调用的虚函数 bool eventFilter(QObject\* obj, QEvent\* event);

#### private slots:

// 响应进度滑块值改变信号的槽函数(拖拽滑块或点击滑轨) void on\_sliderProgress\_valueChanged(int value); // 响应播放按钮点击信号的槽函数

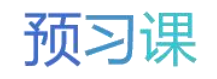

#### QtPlayer/Src/MainWindow.h

**知** // 响应停止按钮点击信号的槽函数 识 void on\_btnStop\_clicked(); **讲** // 响应快进按钮点击信号的槽函数 **解**void on btnFastForward clicked(); void on btnPlay clicked(); // 响应暂停按钮点击信号的槽函数 void on\_btnPause\_clicked(); // 响应快退按钮点击信号的槽函数 void on\_btnFastBackward\_clicked(); // 响应音量滑块移动信号的槽函数(拖拽滑块) void on\_sliderVolume\_sliderMoved(int position); // 响应音量滑块值改变信号的槽函数(点击滑轨) void on\_sliderVolume\_valueChanged(int value); // 响应关于按钮点击信号的槽函数 void on btnAbout clicked();

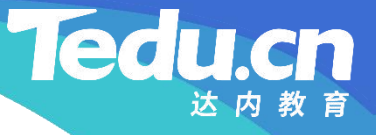

// 响应退出按钮点击信号的槽函数 void on btnQuit clicked();

**知** private:

```
识
Ui::MainWindow *ui;
讲
```

```
解
bool embed; // 内嵌视频
```

```
libvlc_instance_t* vlcInstance; // VLC实例
  libvlc_media_player_t* vlcMediaPlayer; // VLC媒体播放器
  libvlc event manager t* vlcEventManager; // VLC事件管理器
  libvlc_media_t* vlcMedia; // VLC媒体
  libvlc_time_t vlcMediaLength; // VLC媒体长度
};
```

```
#endif // MAINWINDOW_H
```
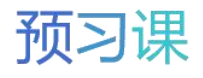

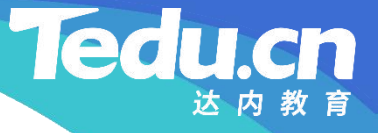

**知** #include <string> **识** #include <vector> **讲** using namespace std; **解** #include "MainWindow.h" #include <QMessageBox> #include <QTime> #include <QKeyEvent> #include " ui\_MainWindow.h"

#### // 构造函数

MainWindow::MainWindow(QWidget \*parent, bool embed)

- : QMainWindow(parent)
- , ui (new Ui::MainWindow)
- , embed(embed)
- , vlcInstance(NULL)

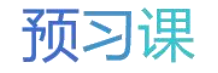

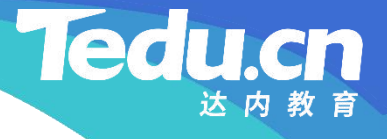

- , vlcMediaPlayer(NULL)
- , vlcEventManager(NULL)
- **知** ui->setupUi(this);

```
讲
// 设置VLC插件路径环境变量
```
 $\{$ 

**解** #ifndef Q\_OS\_WINDOWS

 $\{$ 

```
if (setenv("VLC_PLUGIN_PATH", "/usr/lib/vlc/plugins", 0) == -1)
```

```
QMessageBox(QMessageBox::Critical, windowTitle(),
         "无法设置VLC插件路径环境变量! ", QMessageBox::Ok, this).exec();
     return;
   }
#endif // Q_OS_WINDOWS
```
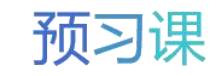

```
知
识
QMessageBox(QMessageBox::Critical, windowTitle(),
讲
"无法创建VLC实例!"
, QMessageBox::Ok, this).exec();
解
      // 创建VLC实例
       char const\ast const args[] = {"-I", "dumy", "--ignore-config"};
      if (! (v1cInstance = 1ibv1c_new(sizeof(args) / sizeof(args[0]), args)))\{return;
       }
```

```
// 创建VLC媒体播放器
if (!(vlcMediaPlayer = libvlc media player new(vlcInstance)))
\{QMessageBox(QMessageBox::Critical, windowTitle(),
      "无法创建VLC媒体播放器! ", QMessageBox::Ok, this).exec();
```
return;

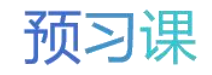

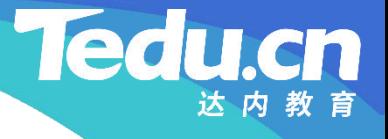

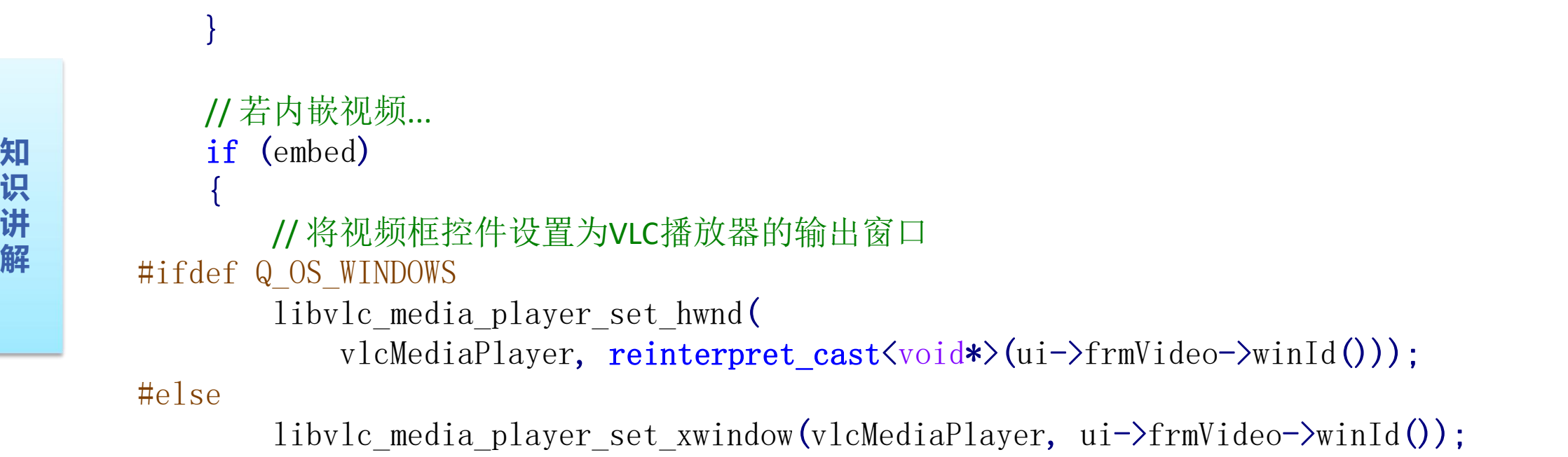

#endif // Q\_OS\_WINDOWS

// 为视频框控件安装事件过滤器,以截获鼠标双击事件,切换全屏和窗口模式 ui->frmVideo->installEventFilter(this);

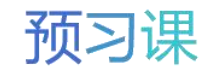

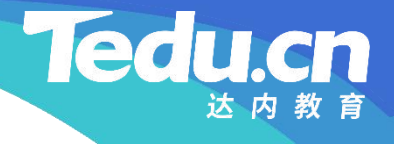

**知** delete ui->frmScreen; } else // 否则... // 销毁屏幕框控件(及其子控件————视频框控件)

```
讲
// 创建VLC事件管理器
```
 $\{$ 

**解** if (!(vlcEventManager = libvlc\_media\_player\_event\_manager(vlcMediaPlayer)))

```
QMessageBox(QMessageBox::Critical, windowTitle(),
     "无法创建VLC事件管理器! ", QMessageBox::Ok, this).exec();
  return;
}
```

```
// 设置VLC事件回调
```
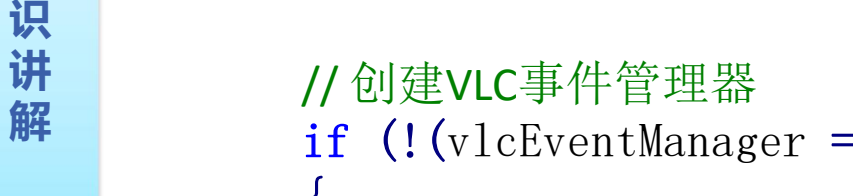

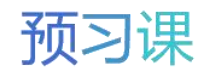

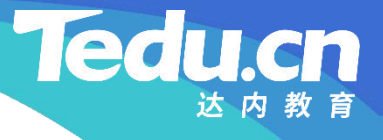

```
知
onMediaPlayerLengthChanged, this);
识
#ifdef Q_OS_WINDOWS
讲      // 若内嵌视频...
解
if (embed)
       // 响应媒体长度改变事件————设置进度滑块控件
        libylc event attach(
          vlcEventManager, libvlc_MediaPlayerLengthChanged,
          // 响应视频输出启动事件————枚举视频框控件的所有子窗口并禁用之
          // 在Windows上若不禁用视频框控件的子窗口,即VLC视频输出窗口,
          // 鼠标停留其上将导致界面崩溃
          libvlc event attach(
             vlcEventManager, libvlc_MediaPlayerVout,
             onMediaPlayerVout, this);
     #endif // Q_OS_WINDOWS
       // 响应时间改变事件————同步进度滑块控件和进度标签控件
```
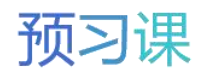

#### **Tedu**

## QtPlayer/Src/MainWindow.cpp

```
知
// 响应终点到达事件————停止播放
识
libvlc_event_attach(
讲
vlcEventManager, libvlc_MediaPlayerEndReached,
解<br>
Example 18 onMediaPlayerEndReached, this);
       libvlc event attach(
          vlcEventManager, libvlc_MediaPlayerTimeChanged,
          onMediaPlayerTimeChanged, this);
```
// 初始化界面 ui->editURL->setEnabled(true); ui->btnPlay->setEnabled(true);

#### // 初始化音量

}

libvlc\_audio\_set\_volume(vlcMediaPlayer, ui->sliderVolume->value());

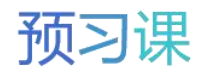

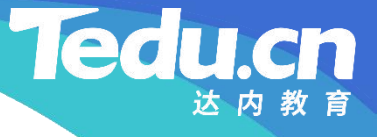

```
知
// 销毁VLC媒体播放器
识 II (vicmedial layer)
讲
\mathbf{R} i \mathbf{W} is the set of \mathbf{W} in \mathbf{W} in \mathbf{W} is \mathbf{W} in \mathbf{W} in \mathbf{W}// 析构函数
      MainWindow:: MainWindow ()
      \{if (vlcMediaPlayer)
         \{libvlc media player release(vlcMediaPlayer);
           vlcMediaPlayer = NULL;
         }
        // 销毁VLC实例
        if (vlcInstance)
         \{libvlc release(vlcInstance);
```
vlcInstance = NULL;

```
}
```
delete ui; }

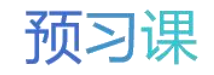

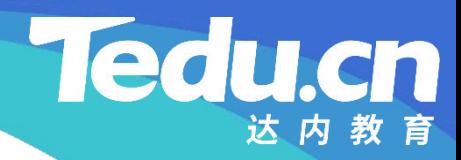

预习课

# 直播课见